# **Scenariusz zajęć:** *Na tropie komiksowych opowieści*

# **Transformacja cyfrowa z eTwinning**

## **Autorka: Paulina Kurowska-Loryńska**

#### **ZAJĘCIA W WERSJI STACJONARNEJ**

**Czas trwania zajęć:** min. 1 godzina lekcyjna

**Grupa docelowa:** uczniowie klas 3 szkoły podstawowej

#### **Cele ogólne:**

- Kształcenie umiejętności tworzenia i odczytywania komiksów.
- Tworzenie pozytywnych kontaktów społecznych w grupie.

#### **Cele szczegółowe - uczeń:**

- zna i wskazuje elementy komiksu,
- odpowiednio dobiera dymki i rozmieszcza je w ramce,
- zmienia kolor i wielkość czcionki,
- korzysta z komputera, pracuje w programie Canva.

#### **Potrzebne materiały:**

- komiksy przyniesione przez dzieci,
- tablica interaktywna,
- laptopy lub tablety dla uczniów z dostępem do Internetu oraz możliwością zalogowania uczniów do programu CANVA (np. wykorzystując posiadane szkolne konto MicrosoftOffice 365).

#### **Narzędzia TIK:**

**[Canva](https://www.canva.com/)** 

#### **Przed zajęciami:**

Przygotuj stoliki w sali tak, aby dzieci mogły pracować w czteroosobowych zespołach. Warto, by nauczyciel przyniósł na zajęcia kilka egzemplarzy komiksów na wypadek, gdyby dzieci przyniosły ich zbyt. Stwórz przed lekcją szablony komiksów i udostępnij uczniom projekty do edycji.

п

• Tutorial – Jak [stworzyć własny komiks w Canvie](https://etwinning.pl/brepo/panel_repo_files/2023/08/24/egen96/tutorial-jak-stworzyc-wlasny-komiks-w-canvie.pdf)

#### **Przebieg zajęć:**

## **1. Wprowadzenie do tematyki zajęć.**

Dzieci siadają w kręgu na dywanie. Nauczyciel prosi uczniów o zaprezentowanie przyniesionych komiksów. Chętne dzieci przedstawiają tytuły komiksów, autora, głównych bohaterów, opowiadają treść ulubionego komiksu lub najciekawszą przygodę.

#### **2. Rozmowa z dziećmi:**

## **Pytania**

- Kto może być bohaterem komiksu?
- Co to jest komiks, jak myślicie?
- Jakie komiksy lubicie czytać?

Po rozmowie, nauczyciel dzieli klasę na 4 osobowe zespoły (np. za pomocą imiennych patyczków). Uczniowie rozkładają na ławkach przyniesione przez siebie komiksy.

Nauczyciel zadaje pytania:

- Jak wygląda, jak jest zbudowany?
- Czy komiks różni się od książki? Czym?
- Jak myślicie, jak powstaje komiks?

# **3. Typy chmurek komiksowych**

Kiedy już uczniowie obejrzą komiksy poproś ich, przyjrzeli się rysunkom oraz dymkom. Zadaj pytanie:

• Jakie dymki pojawiają się w komiksach?

# **DLA NAUCZYCIELA:**

*W komiksach najczęściej pojawia się dymek owalny, służy on do pokazania zwykłych wypowiedzi bohaterów. Pojawiają się też dymki przypominające gwiazdę, za pomocą których wyrażane są różne emocje np. krzyk, gniew itp. Dymki przypominające znaki dymne oznaczają myśli bohatera a prostokątny dymek bez "dzióbka" oznacza wypowiedź narratora.*

**Wyświetl na tablicy planszę z różnymi rodzajami chmurek komiksowych.**

• Poproś dzieci, aby poszukały w przyniesionych komiksach różnych typów dymków.

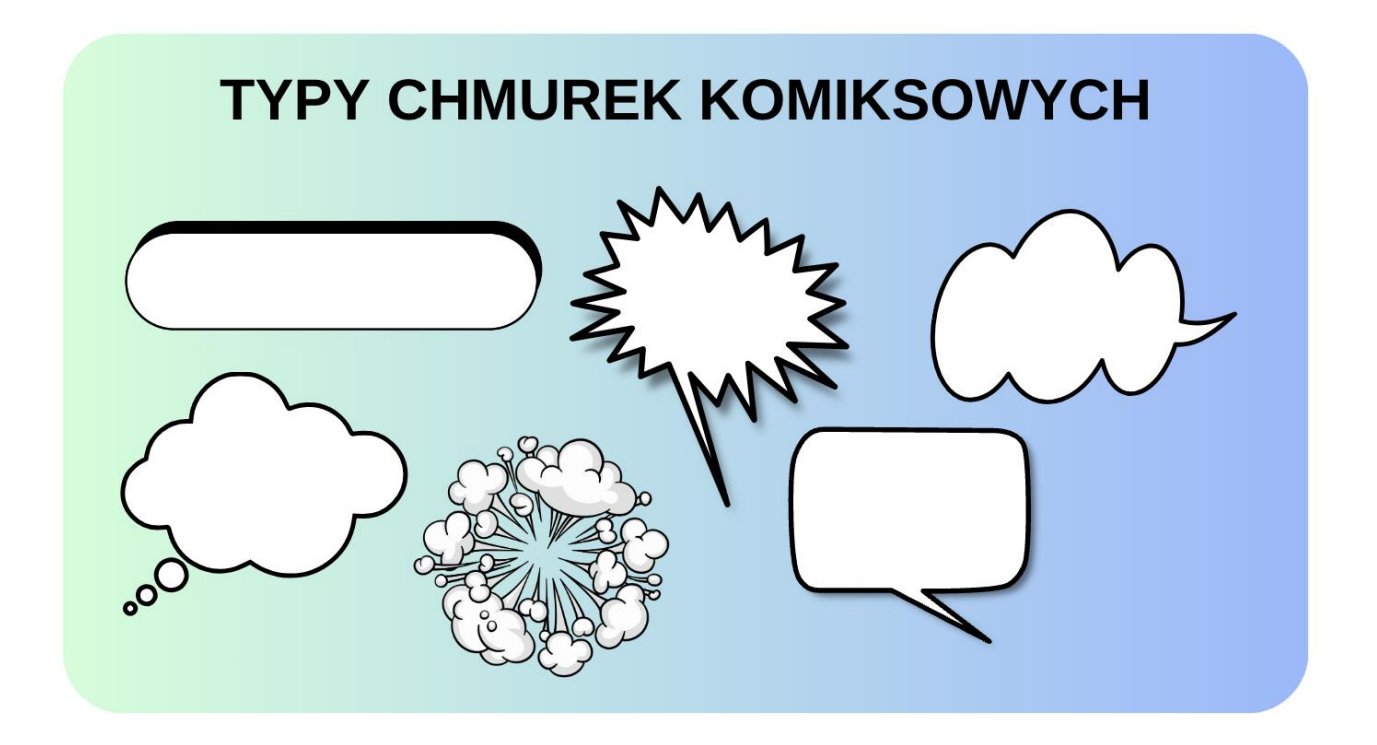

## **4. Rozmowa kierowana pytaniami nauczyciela:**

- Popatrzcie do swoich komiksów, powiedzcie których dymków jest najwięcej?
- Jak myślicie, dlaczego?

(*Nauczyciel zwraca uwagę dzieci na to, że w komiksach najczęściej pojawiają się dymki owalny w których zapisywane są wypowiedzi bohaterów, dymków oznaczających myśli bohaterów, oraz tych przypominające gwiazdę, oznaczające krzyk lub emocje postaci jest znacznie mniej.)*

- Przyjrzyjcie się teraz dokładnie zapisanym w dymkach tekstom, popatrzcie na litery, wyrazy.
- Co zauważacie? Czy one się czymś różnią? Jak myślicie, dlaczego stosuje się różne czcionki?

(*Nauczyciel zwraca uwagę uczniów na dymki, w których pojawiają się różne wielkości czcionek: pogrubienie bold, kursywa, różne rozmiary czcionek na jednej stronie, związane z emocjami bohaterów.)*

A.

# **5. Kim będzie mój bohater?**

Rozdaj teraz laptopy lub tablety grupom siedzącym przy stolikach. Poproś, by każdy uczeń wymyślił i wybrał grafikę obrazującą swojego bohatera, nadał mu imię i zastanowił się nad jego wyglądem oraz tym, czym się zajmuje. Poproś, by każdy w swojej grupie przedstawił swoją postać i opowiedział o niej.

Po tym jak uczniowie przedstawią postacie, poproś by zdecydowali, która z nich stanie się głównym bohaterem na tworzonej przez nich planszy komiksowej, a które postaci będą bohaterami towarzyszącymi.

# **6. Tworzenie plansz komiksowych**

Pozwól uczniom wybrać szablon komiksu. Zanim uczniowie przystąpią do rysowania poproś, aby w swoich grupach rozdzieliły między siebie role: scenarzysta, rysownik, kolorysta, redaktor. Po przydzieleniu profesji uczniowie przystępują do wykonania zadania. Zadanie może być wykonywane przez kilka kolejnych zajęć komputerowych lub w miarę dostępności sali informatycznej.

- **Scenarzysta:** pisze dialogi i wymyśla opis sytuacji, które się wydarzą w komiksie.
- **Rysownik:** rysuje/wybiera postaci, chmurki oraz wszystko to, co znajduje się w kadrach,

we wszystkim współpracuje ze scenarzystą.

- **Kolorysta:** do niego należy wykończenie kadrów, wykonanie dymków i wypełnienie ich tekstem, kolorystyka kadrów.
- **Redaktor:** koordynuje pracą całego projektu, ma decydujące zdanie i zarządza zespołem.

**Wybór szablonów komiksowych:** wpisz w lupkę hasło: komiks – pojawią się liczne propozycje szablonów do wyboru. Pozwól uczniom zdecydować o tym, na którym szablonie chcieliby stworzyć własny komiks.

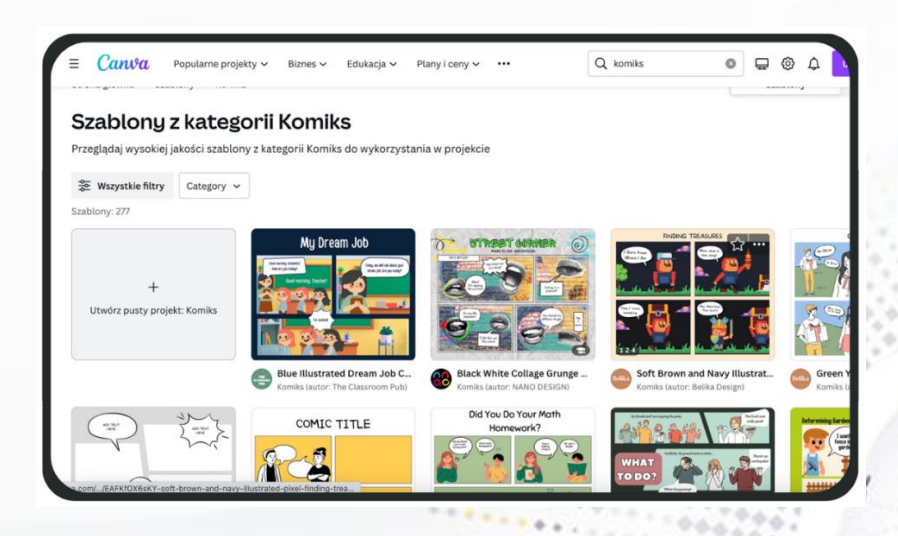

8

E)

## **7. Prezentacja stworzonych komiksów.**

Gdy uczniowie ukończą swoje projekty poproś, aby każda grupa zaprezentowała swoje plansze komiksowe oraz by w każdej grupie uczniowie powiedzieli jaką mieli przydzieloną rolę i jakie zadania koordynowali.

Kiedy ostatnia grupa skończy swoją prezentację, zwróć uwagę uczniów na fakt, iż dzięki podziałowi zadań każda plansza komiksowa jest ich wspólnym dziełem.

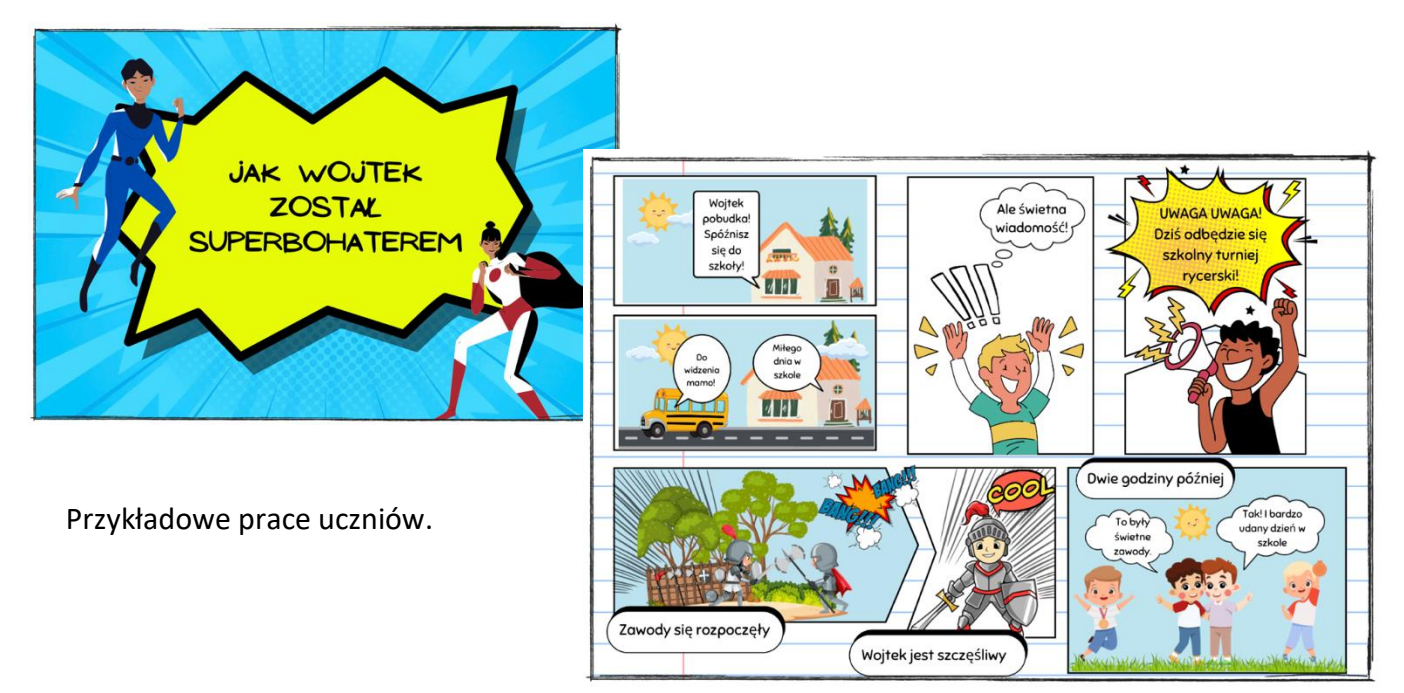

#### **5. Podsumowanie zajęć.**

Dzieci siadają w kręgu na dywanie. Nauczyciel rozpoczyna zdanie a uczniowie je kończą:

э

- Na lekcji nauczyłem się…
- Chciałbym zapamiętać…

#### **ZAJĘCIA W WERSJI ONLINE**

#### **Czas trwania zajęć:** min. 1 godzina lekcyjna

#### **Grupa docelowa:** uczniowie klas 3 szkoły podstawowej

#### **Cele ogólne:**

- Kształcenie umiejętności tworzenia i odczytywania komiksów.
- Tworzenie pozytywnych kontaktów społecznych w grupie.

#### **Cele szczegółowe - uczeń:**

- zna i wskazuje elementy komiksu,
- odpowiednio dobiera dymki i rozmieszcza je w ramce,
- zmienia kolor i wielkość czcionki,
- korzysta z komputera, pracuje w programie Canva.

#### **Potrzebne materiały:**

- komiksy posiadane przez uczniów w domu lub strony z komiksów które nauczyciel wyświetli online
- aplikacja do współpracy i komunikacji online (np. Teams, ClassRoom, Zoom, itp.)
- laptopy lub tablety dla uczniów z dostępem do Internetu oraz możliwością zalogowania uczniów do programu CANVA (np. wykorzystując posiadane szkolne konto MicrosoftOffice 365).

#### **Narzędzia TIK:**

- **[Canva](https://www.canva.com/)**
- Tutorial Jak [stworzyć własny komiks w Canvie](https://etwinning.pl/brepo/panel_repo_files/2023/08/24/egen96/tutorial-jak-stworzyc-wlasny-komiks-w-canvie.pdf)

#### **Przebieg zajęć:**

#### **1. Wprowadzenie do tematyki zajęć.**

Nauczyciel wyświetla uczniom film (do wyboru)

- *[Przepis na komiks](https://youtu.be/D-O21w3CuLA)* Muzeum Józefa Piłsudskiego w Sulejówku
- [Jak powstaje komiks. Kultura od kuchni](https://www.youtube.com/watch?v=OX3qmx7BSFg) Narodowego Centrum Kultury

п

## **2. Rozmowa z dziećmi:**

## **Pytania**

- Kto może być bohaterem komiksu?
- Co to jest komiks, jak myślicie?
- Jakie komiksy lubicie czytać?

Nauczyciel udostępnia ekran i pokazuje uczniom wybrane strony z komiksów. Można skorzystać z [katalogu komiksów online](https://komiksy.prv.pl/).

Po obejrzeniu wybranych stron nauczyciel zadaje pytania:

- Jak wygląda komiks, jak jest zbudowany?
- Czy komiks różni się od książki? Czym?
- Jak myślicie, jak powstaje komiks?

# **3. Typy chmurek komiksowych**

Kiedy już uczniowie obejrzą komiksy raz jeszcze udostępnij ekran z komiksami i poproś uczniów aby przyjrzeli się rysunkom oraz dymkom. Zadaj pytanie:

• Jakie dymki pojawiają się w komiksach?

#### **DLA NAUCZYCIELA:**

*W komiksach najczęściej pojawia się dymek owalny, służy on do pokazania zwykłych wypowiedzi bohaterów. Pojawiają się też dymki przypominające gwiazdę, za pomocą których wyrażane są różne emocje np. krzyk, gniew itp. Dymki przypominające znaki dymne oznaczają myśli bohatera a prostokątny dymek bez "dzióbka" oznacza wypowiedź narratora.*

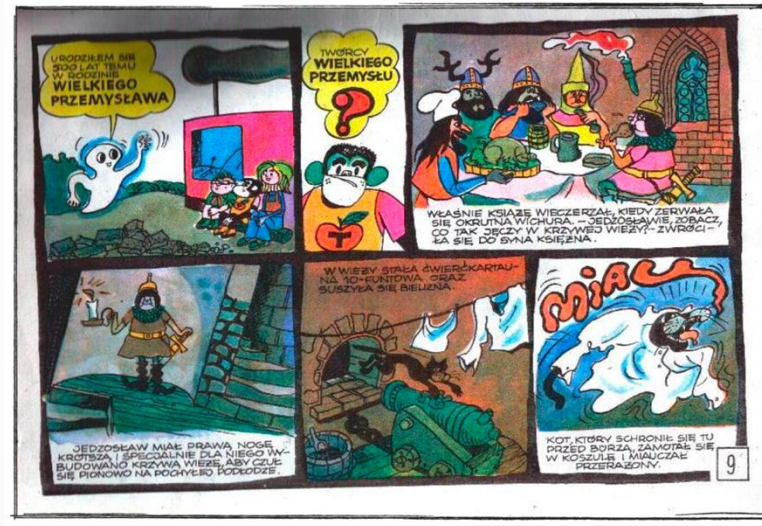

Ilustracja1 : H.J. Chmielewski "Tytus, Romek i Atomek", Księga XI, str. 9 Ilustracja 2: J. Christa "Kajko i Kokosz." Szkoła Latania, str. 11

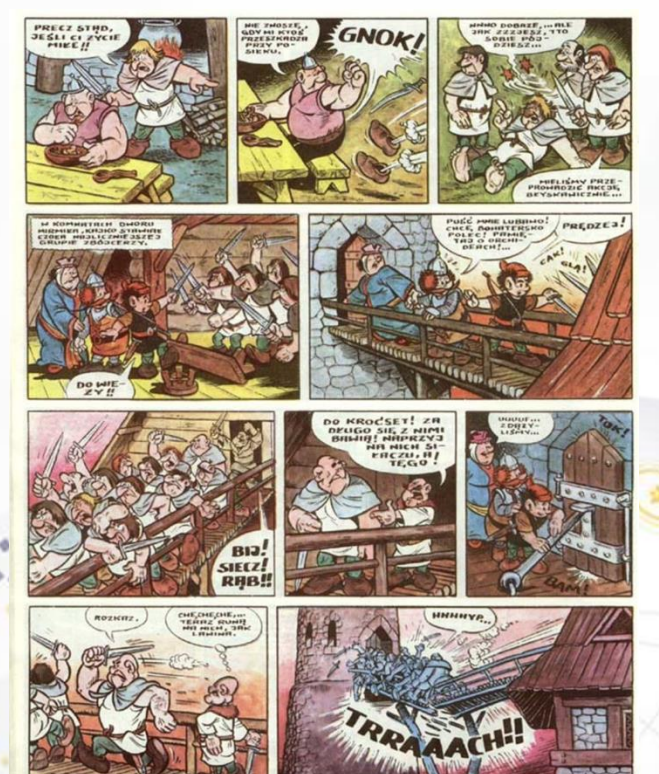

**Wyświetl na tablicy planszę z różnymi rodzajami chmurek komiksowych.**

• Poproś dzieci, aby poszukały w swoich/wyświetlonych komiksach różnych typów dymków.

# **TYPY CHMUREK KOMIKSOWYCH**

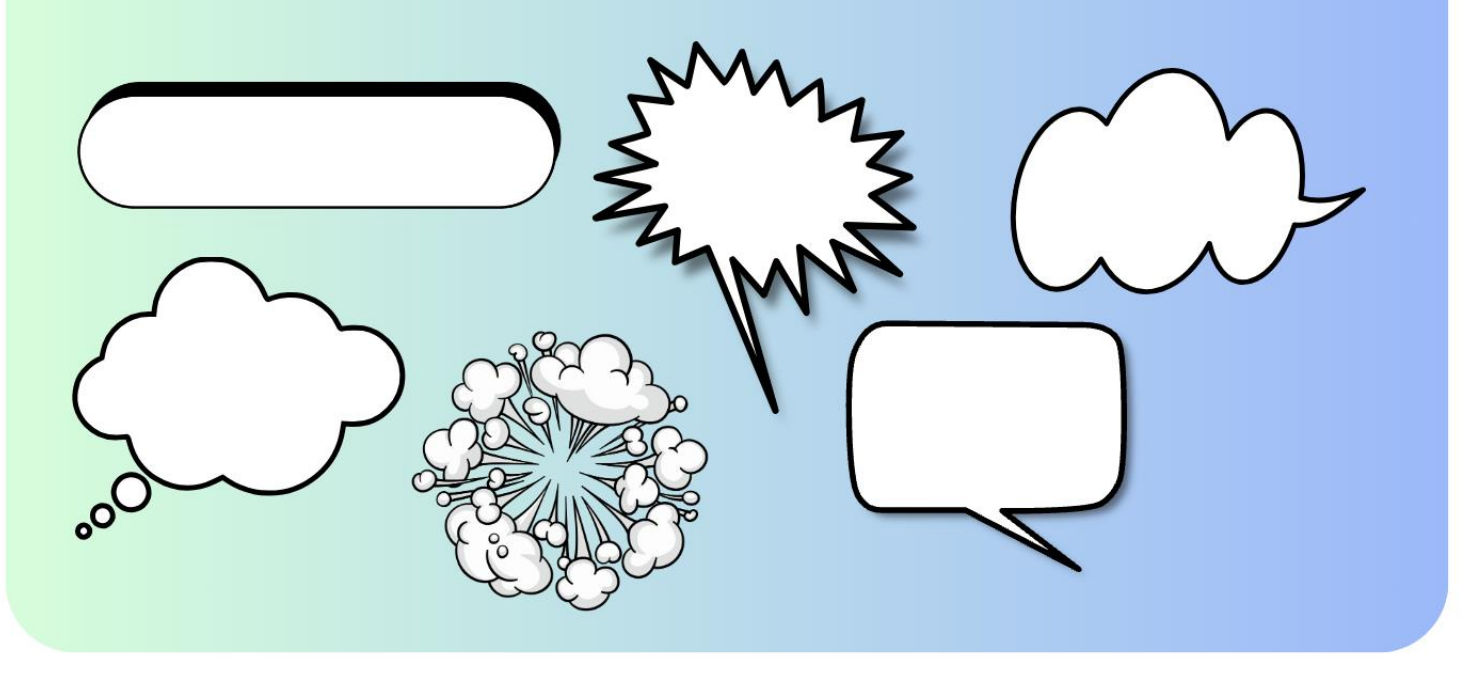

#### **4. Rozmowa kierowana pytaniami nauczyciela:**

- Popatrzcie do swoich komiksów, powiedzcie których dymków jest najwięcej?
- Jak myślicie, dlaczego?

(*Nauczyciel zwraca uwagę dzieci na to, że w komiksach najczęściej pojawiają się dymki owalny w których zapisywane są wypowiedzi bohaterów, dymków oznaczających myśli bohaterów, oraz tych przypominające gwiazdę, oznaczające krzyk lub emocje postaci jest znacznie mniej w komiksach.)*

- Przyjrzyjcie się teraz dokładnie zapisanym w dymkach tekstom, popatrzcie na litery, wyrazy.
- Co zauważacie? Czy one się czymś różnią? Jak myślicie, dlaczego stosuje się różne czcionki?

э

(*Nauczyciel zwraca uwagę uczniów na dymki, w których pojawiają się różne wielkości czcionek: pogrubienie bold, kursywa, różne rozmiary czcionek na jednej stronie, związane z emocjami bohaterów.)*

# **5. Kim będzie mój bohater?**

Podziel uczniów na pokoje w Ms. Teams lub Classroom. Poproś by uczniowie zalogowali się do Canvy i by każdy uczeń wymyślił i wybrał grafikę obrazującą swojego bohatera, nadał mu imię i zastanowił się nad jego wyglądem oraz tym, czym się zajmuje. Poproś, by każdy w swojej grupie przedstawił swoją postać i opowiedział o niej. Po tym jak uczniowie przedstawią postacie, poproś by zdecydowali, która z nich stanie się głównym bohaterem na tworzonej przez nich wspólnej planszy komiksowej, a które postaci będą bohaterami towarzyszącymi.

## **6. Tworzenie plansz komiksowych**

Pozwól uczniom wybrać szablon komiksu. Zanim uczniowie przystąpią do projektowania poproś, aby w swoich grupach rozdzieliły między siebie role: scenarzysta, rysownik, kolorysta, redaktor. Po przydzieleniu profesji uczniowie przystępują do wykonania zadania. Zadanie może być wykonywane przez uczniów przez kilka kolejnych zajęć w zależności od potrzebnego czasu.

- **Scenarzysta:** pisze dialogi i wymyśla opis sytuacji, które się wydarzą w komiksie.
- **Rysownik:** rysuje/wybiera postaci, chmurki oraz wszystko to, co znajduje się w kadrach,

we wszystkim współpracuje ze scenarzystą.

- **Kolorysta:** do niego należy wykończenie kadrów, wykonanie dymków i wypełnienie ich tekstem, kolorystyka kadrów.
- **Redaktor:** koordynuje pracą całego projektu, ma decydujące zdanie i zarządza zespołem.

#### **7. Prezentacja stworzonych komiksów.**

Gdy uczniowie ukończą swoje projekty poproś, aby każda grupa zaprezentowała swoje plansze komiksowe oraz by w każdej grupie uczniowie powiedzieli jaką mieli przydzieloną rolę i jakie zadania koordynowali.

Kiedy ostatnia grupa skończy swoją prezentację, zwróć uwagę uczniów na fakt, iż dzięki podziałowi zadań każda plansza komiksowa jest ich wspólnym dziełem.

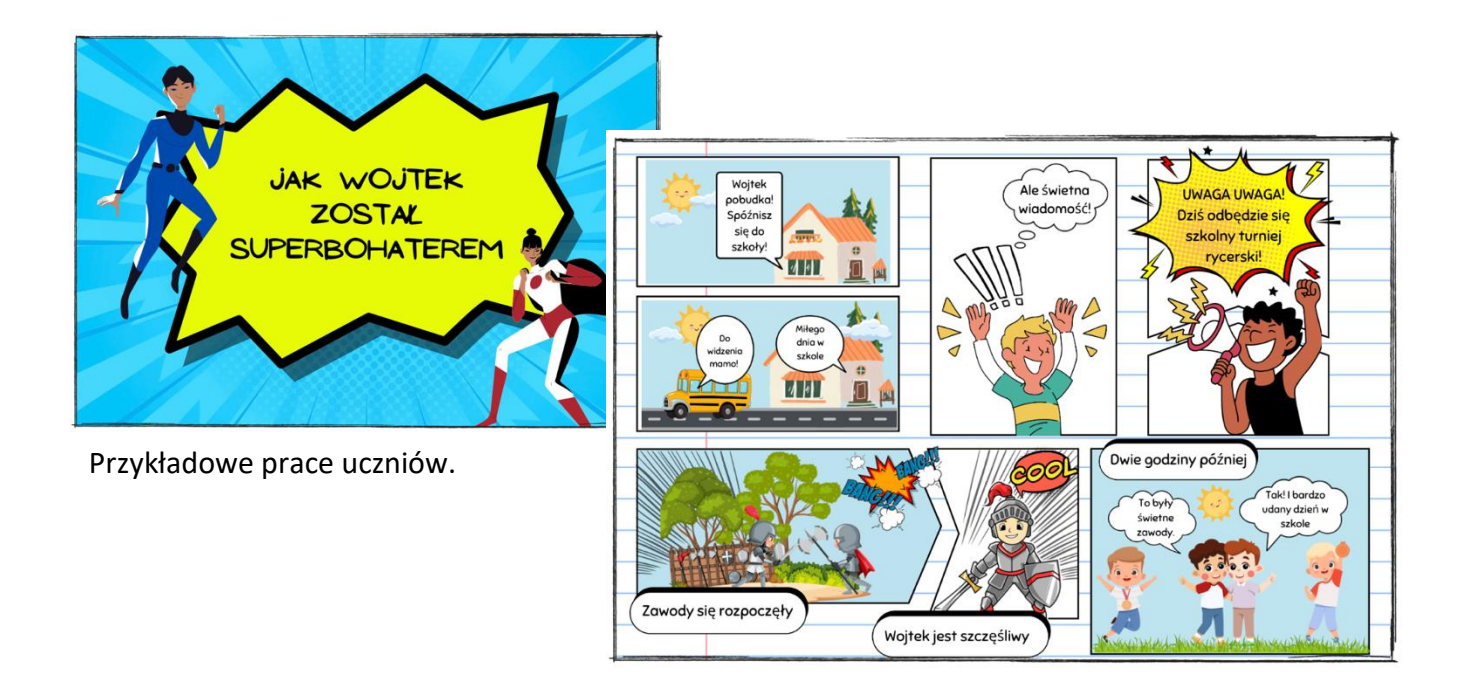

# **5. Podsumowanie zajęć.**

Dzieci siadają w kręgu na dywanie. Nauczyciel rozpoczyna zdanie a uczniowie je kończą:

Θ

- Na lekcji nauczyłem się…
- Chciałbym zapamiętać…